# **MOOVIt** 147 buss tidsschema & linje karta

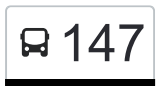

## Hökmossen 147 [Visa I Websida Läge](https://moovitapp.com/index/sv/offentlig_transit-line-H%C3%B6kmossen-Stockholm___Uppsala-1083-1673391-20804572-0?utm_source=line_pdf&utm_medium=organic&utm_term=H%C3%B6kmossen)

147 buss linjen (Hökmossen) har 2 rutter. Under vanliga veckodagar är deras driftstimmar: (1) Hökmossen: 00:07 - 23:37(2) Liljeholmen: 00:22 - 23:52 Använd Moovit appen för att hitta den närmsta 147 buss stationen nära dig och få reda på när nästa 147 buss ankommer.

#### **Riktning: Hökmossen**

12 stopp [VISA LINJE SCHEMA](https://moovitapp.com/stockholm___uppsala-1083/lines/147/20804572/4369491/sv?ref=2&poiType=line&customerId=4908&af_sub8=%2Findex%2Fsv%2Fline-pdf-Stockholm___Uppsala-1083-1673391-20804572&utm_source=line_pdf&utm_medium=organic&utm_term=H%C3%B6kmossen)

Liljeholmen

Nybodahallen

Kilaberg

Vallfartsvägen

Påskvägen

Nyårsvägen

Bokbindarvägen

Valutavägen

Sedelvägen

Hypoteksvägen

Inteckningsvägen

Hökmossen

#### **147 buss Tidsschema**

Hökmossen Rutt Tidtabell:

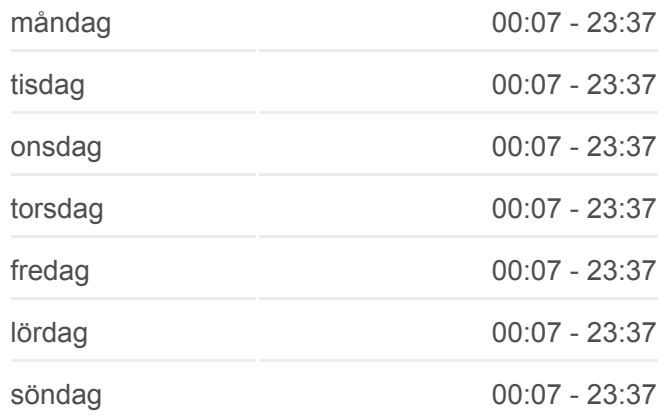

**147 buss Info Riktning:** Hökmossen **Stopps:** 12 **Reslängd:** 15 min **Linje summering:**

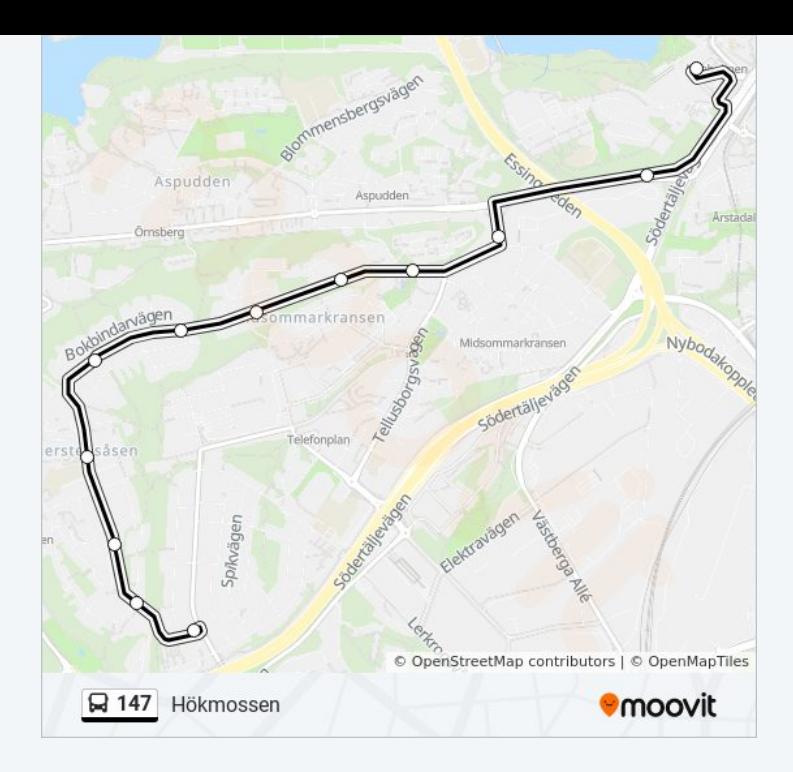

### **Riktning: Liljeholmen**

11 stopp [VISA LINJE SCHEMA](https://moovitapp.com/stockholm___uppsala-1083/lines/147/20804572/4369490/sv?ref=2&poiType=line&customerId=4908&af_sub8=%2Findex%2Fsv%2Fline-pdf-Stockholm___Uppsala-1083-1673391-20804572&utm_source=line_pdf&utm_medium=organic&utm_term=H%C3%B6kmossen)

Hökmossen

Inteckningsvägen

Sedelvägen

Valutavägen

Bokbindarvägen

Nyårsvägen

Påskvägen

Majstångsvägen

Kilaberg

Nybodahallen

Liljeholmen

#### **147 buss Tidsschema** Liljeholmen Rutt Tidtabell:

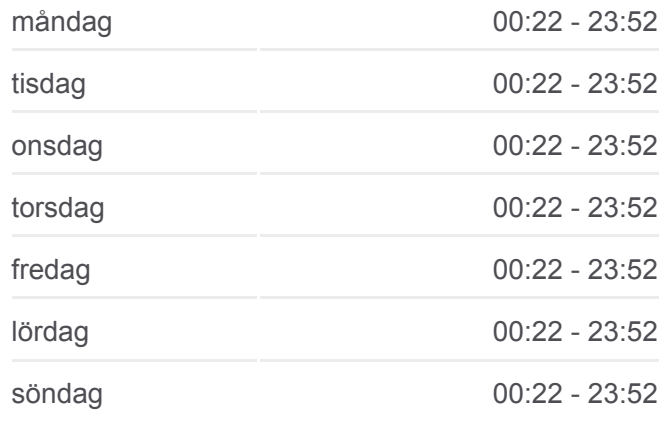

**147 buss Info Riktning:** Liljeholmen **Stopps: 11 Reslängd:** 13 min **Linje summering:**

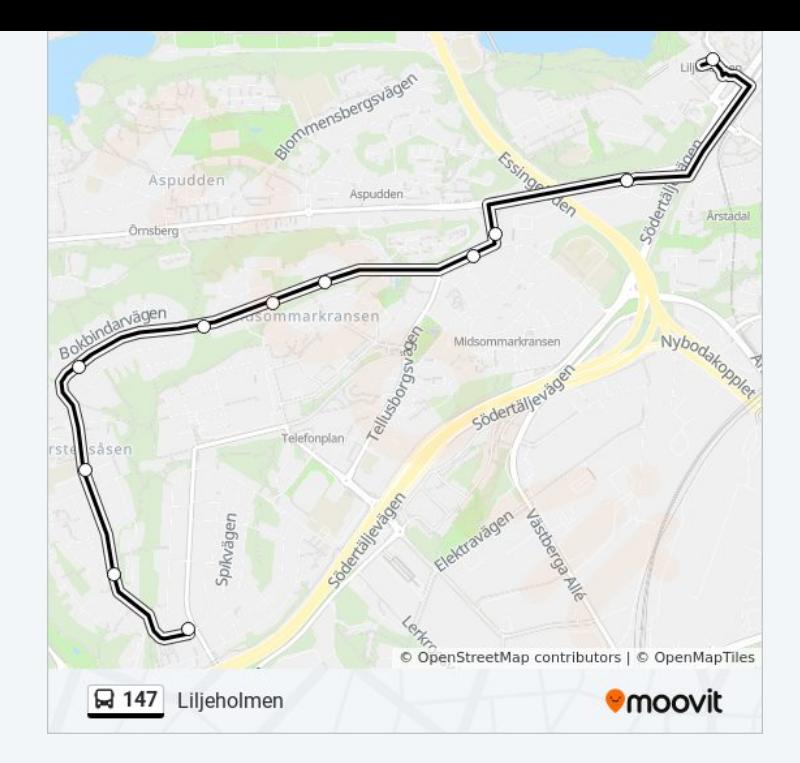

147 buss tidsplaner och färdkartor finns i en offline-PDF på moovitapp.com. Använd [Moovit appen](https://moovitapp.com/stockholm___uppsala-1083/lines/147/20804572/4369491/sv?ref=2&poiType=line&customerId=4908&af_sub8=%2Findex%2Fsv%2Fline-pdf-Stockholm___Uppsala-1083-1673391-20804572&utm_source=line_pdf&utm_medium=organic&utm_term=H%C3%B6kmossen) för att se live busstider, tågscheman eller tunnelbanan scheman och stegvisa anvisningar för all kollektivtrafik i Stockholm.

[Om Moovit](https://moovit.com/about-us/?utm_source=line_pdf&utm_medium=organic&utm_term=H%C3%B6kmossen) · [MaaS-lösningar](https://moovit.com/maas-solutions/?utm_source=line_pdf&utm_medium=organic&utm_term=H%C3%B6kmossen) · [Länder som stöds](https://moovitapp.com/index/sv/offentlig_transit-countries?utm_source=line_pdf&utm_medium=organic&utm_term=H%C3%B6kmossen) · [Mooviter community](https://editor.moovitapp.com/web/community?campaign=line_pdf&utm_source=line_pdf&utm_medium=organic&utm_term=H%C3%B6kmossen&lang=en)

© 2023 Moovit - Eftertryck förbjudes

**Kolla live ankomsttider**

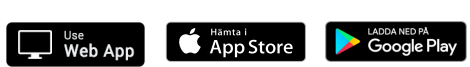